保有残高を確認する際の操作方法、分配金受取方法の変更方法を、ご案内いたします。(番号の順に操作してください)

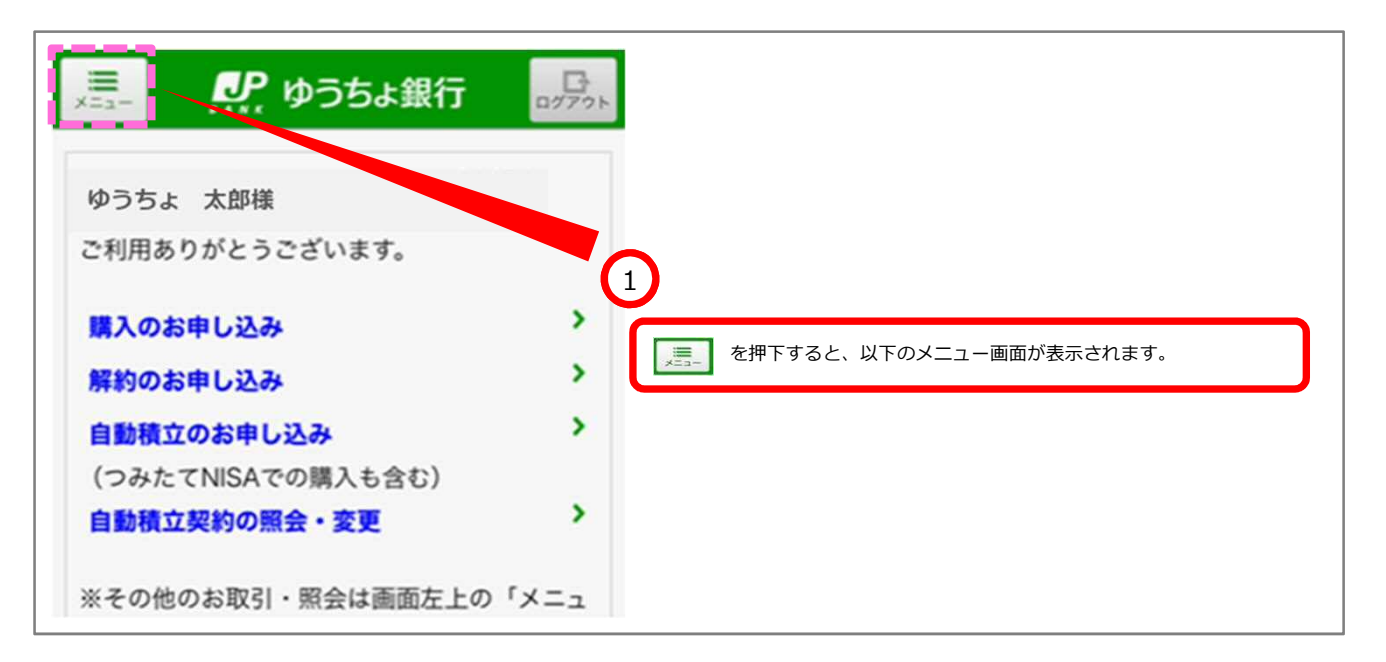

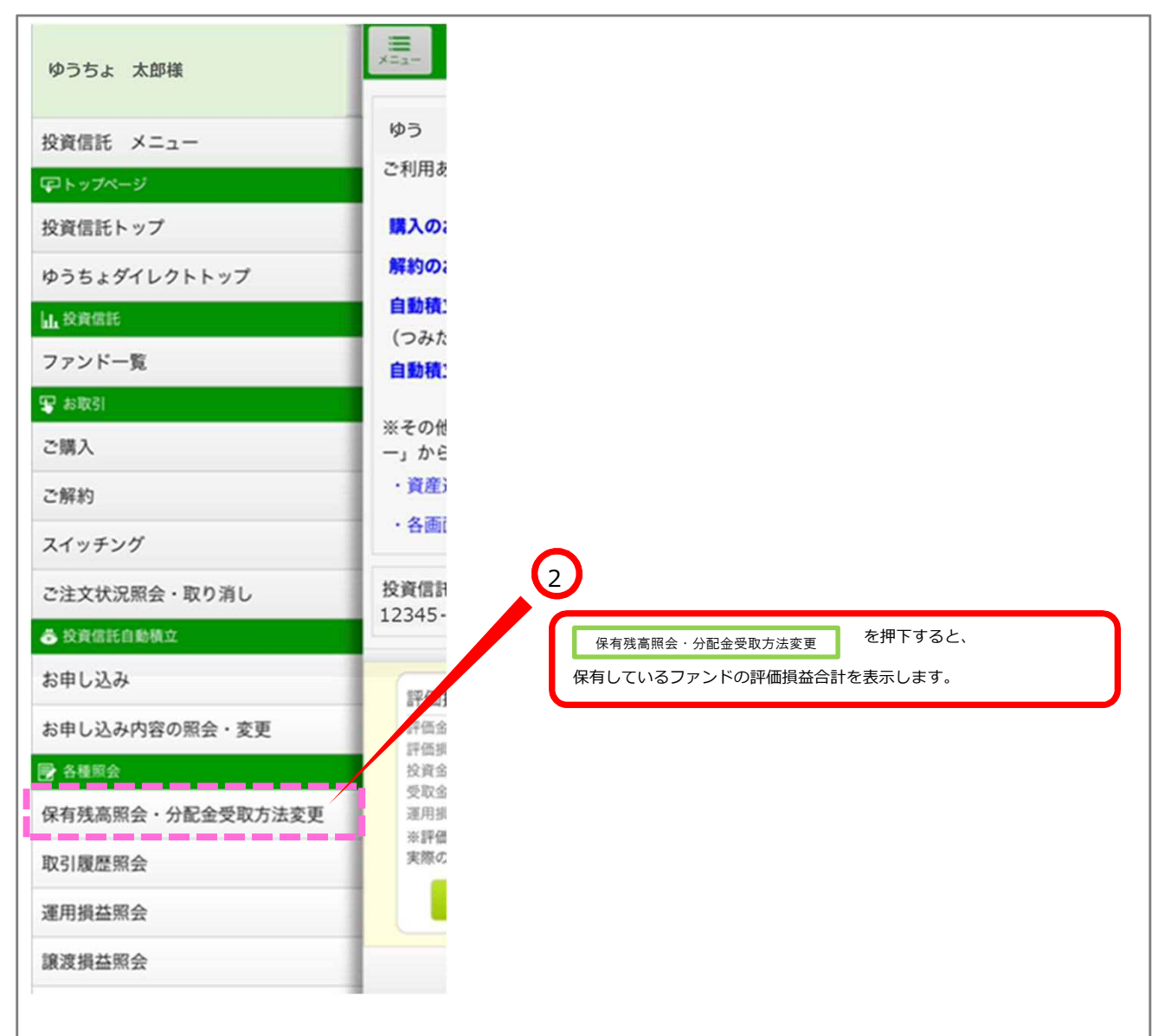

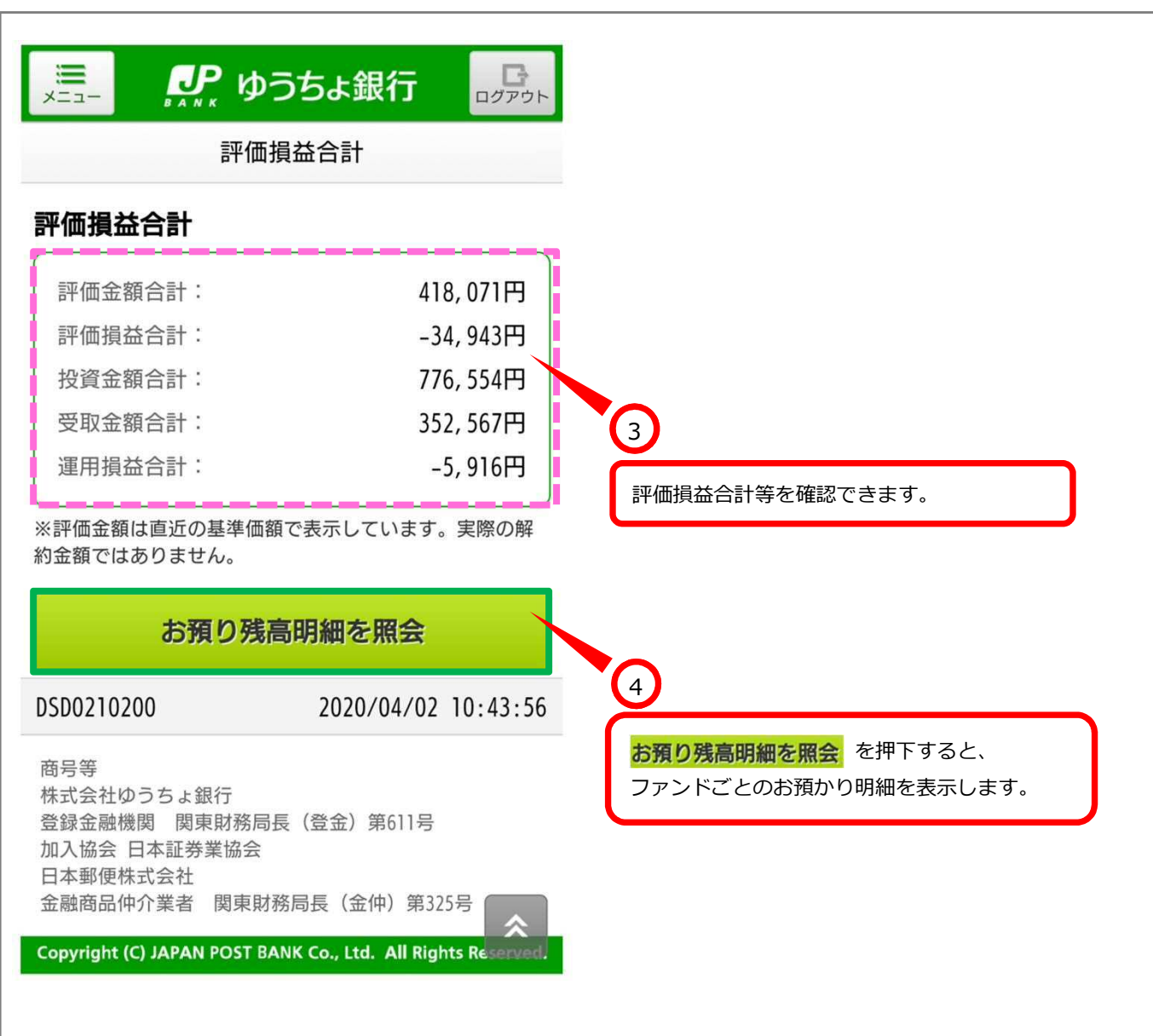

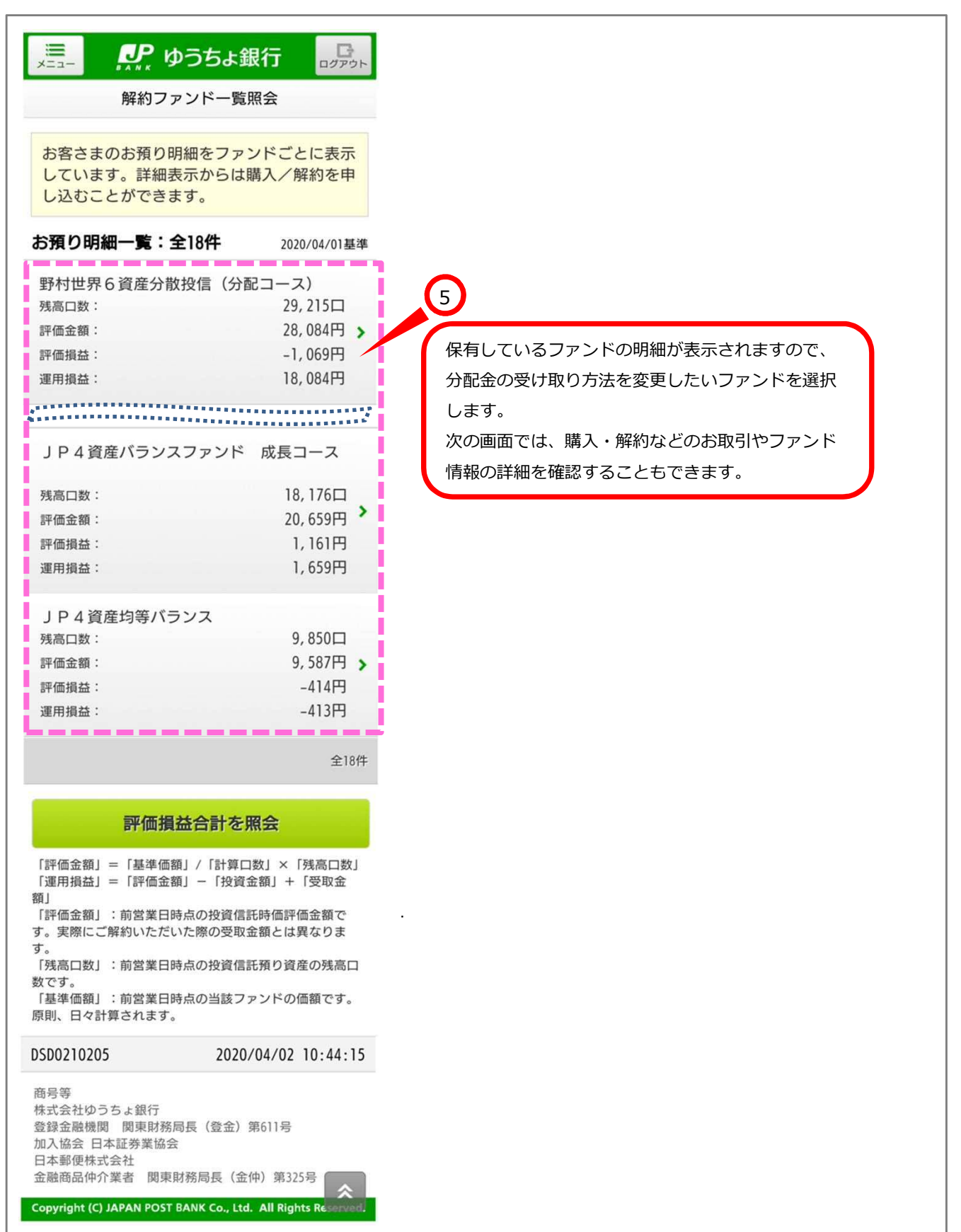

Ξ

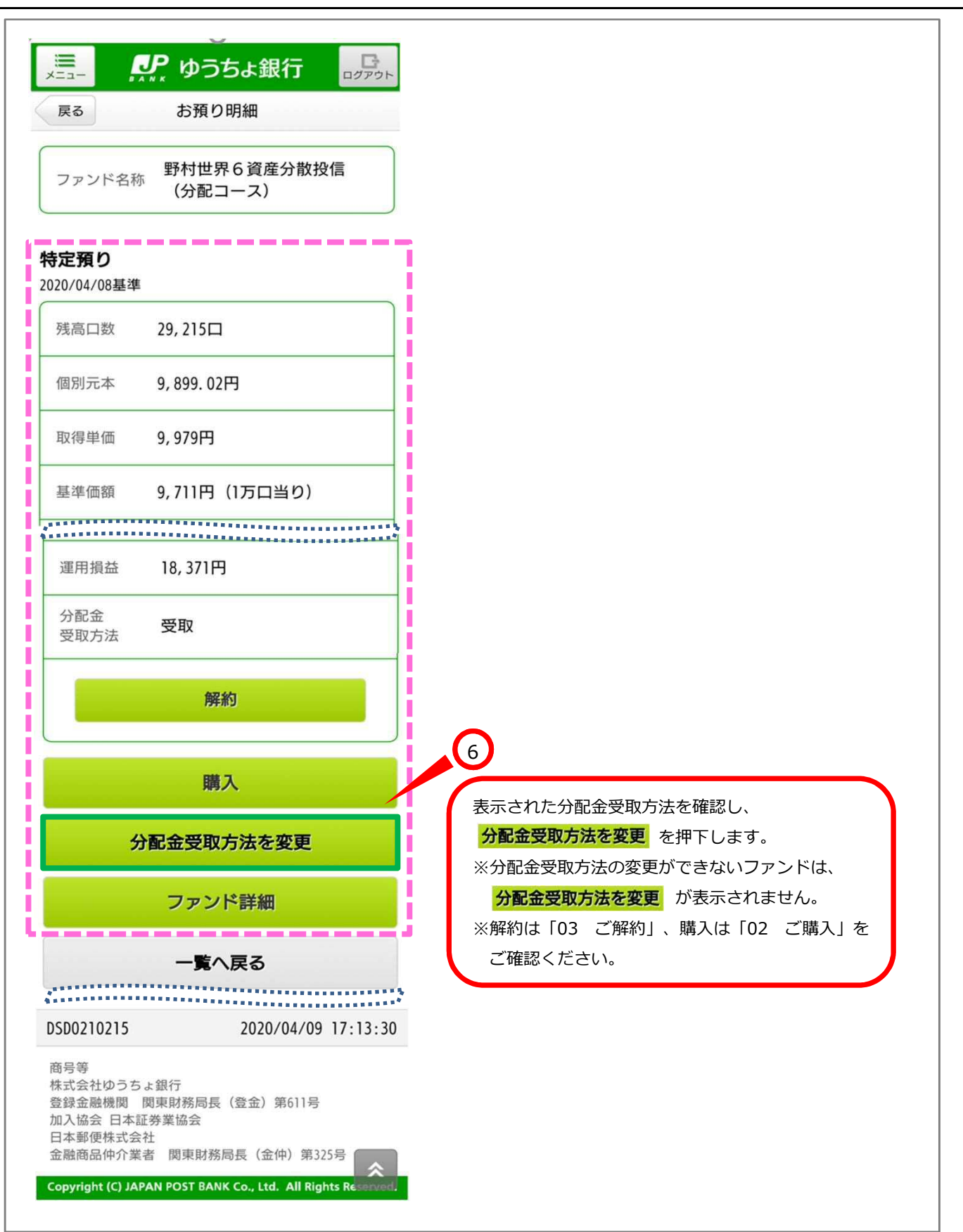

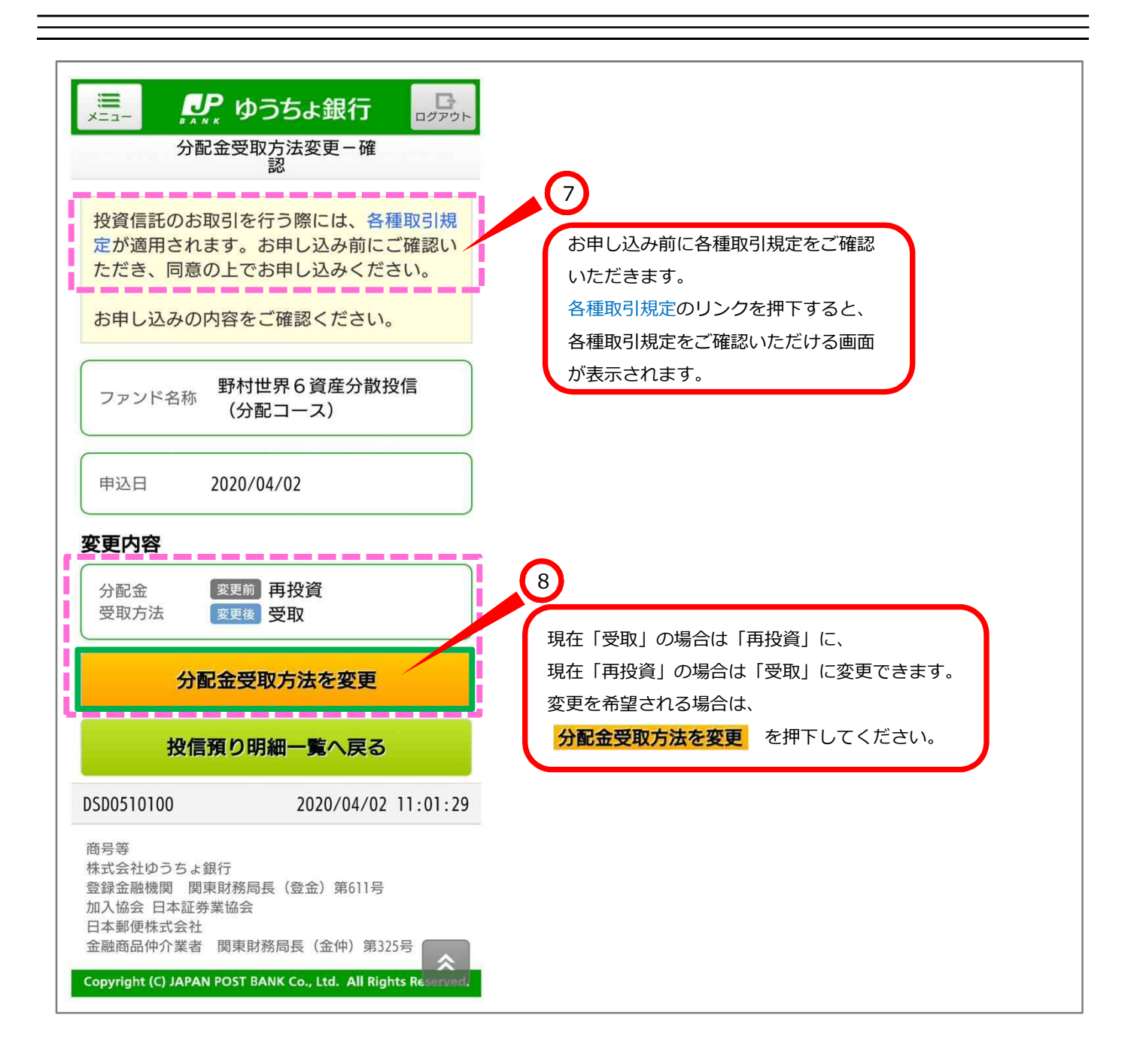

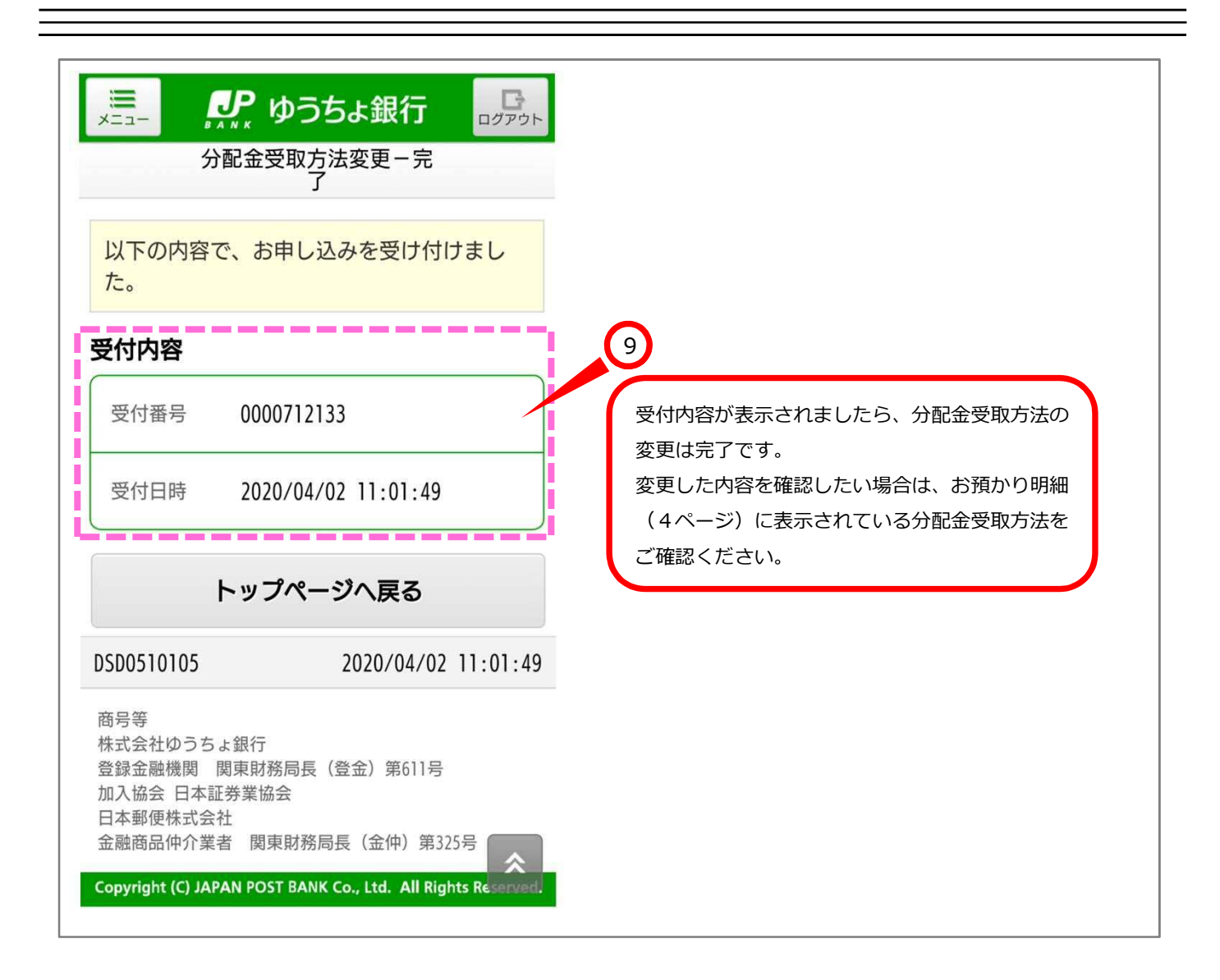